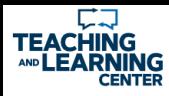

# MATCHING TECHNOLOGY TO COMPONENTS OF **INSTRUCTION**

### Focus and "Chunk" Text

LINK to larger amounts of text

Set-up For Navigation and Cognitive Load

- $\circ$ [Adaptive Release](https://help.blackboard.com/Learn/Administrator/SaaS/Tools_Management/Adaptive_Release)
- [Folders](https://help.blackboard.com/Learn/Administrator/Hosting/Tools_Management/Content_Collection/Organize_and_Manage/Folder_Types)  $\circ$
- [Accessibility](https://help.blackboard.com/Learn/Administrator/SaaS/User_Interface_Options/Original_Experience/Accessibility/Accessibility_Features#design-accessible-content_OTP-0)

#### Create Your Own Demos

- [Mediasite](https://mediasite.nwtc.edu/Mediasite/MyMediasite/Help/en-US/MyMediasite/NetHelp/)  $\circ$
- $\circ$  $H5P$
- [Adobe Products](https://www.adobe.com/products/captivate.html)
- [Lightboard](https://nwtcedu.sharepoint.com/:w:/s/tlc/EUHowcWzmm9JoG0nV6_1FSYBalBMu-rRq1LHQrjsn8Y4aA?e=ldASl4)  $\circ$
- [Nearpod](https://nearpod.com/how-it-works)
- [PowerPoint](https://www.lifewire.com/how-to-record-voiceover-powerpoint-4173784)  $\bullet$

#### External Sources

[YouTube](https://www.youtube.com/) (industry experts)  $\bullet$ 

> **Connecting to The Content**

- [LinkedIn Learning](https://www.linkedin.com/learning/me?u=2191962)  $\bullet$
- o [OER](https://nwtc.libguides.com/oer)

## Instructor-Led

Blackboard Tools

- $\circ$ [Wikis](https://help.blackboard.com/Learn/Instructor/Interact/Wikis)
- **[Groups](https://help.blackboard.com/Learn/Instructor/Interact/Course_Groups)**
- [Discussion Boards](https://help.blackboard.com/Learn/Instructor/Interact/Discussions)
- [Peer Assessment](https://help.blackboard.com/Learn/Instructor/Assignments/Self_and_Peer_Assessment)

#### External Resources

- [Flipgrid](https://static.flipgrid.com/docs/Flipgrid_eBook_2nd_edition.pdf)
- [Padlet](https://padlet.com/)  $\circ$
- [VoiceThread](https://voicethread.com/)
- [Remind](https://www.remind.com/) **o** [Slack](https://slack.com/)

### Student-Paced

Blackboard Tools

- $\bullet$ **[Wikis](https://help.blackboard.com/Learn/Instructor/Interact/Wikis)**
- $\bullet$ [Groups](https://help.blackboard.com/Learn/Instructor/Interact/Course_Groups/Manage_Groups)

#### External Resources

- **o** [Google Docs](https://support.google.com/docs/answer/2494822?co=GENIE.Platform%3DDesktop&hl=en)
- **o** [Microsoft OneDrive](https://nwtcedu.sharepoint.com/sites/O365CL/Shared%20Documents/OneDrive%20-%20Quick%20Start%20Guide.pdf#search=onedrive)

### Timely, Meaningful, and Personalized Feedback

#### Blackboard Tools

- $\circ$ [Rubrics](https://help.blackboard.com/Learn/Instructor/Grade/Rubrics)
- [Recorded Feedback](https://help.blackboard.com/Learn/Instructor/Interact/Audio_Video_Recording)  $\circ$
- $\bullet$ Inline Grading/Annotation Virtual Office Hours
- [Webex](https://northeast-wisconsin-technical-college.elevio.help/en/articles/93202)
- External Sources
- o [Remind](https://www.remind.com/)
- **o** [Slack](https://slack.com/)
- **o** [Microsoft OneDrive](https://nwtcedu.sharepoint.com/sites/O365CL/Shared%20Documents/OneDrive%20-%20Quick%20Start%20Guide.pdf#search=onedrive)
- [Mediasite](https://mediasite.nwtc.edu/Mediasite/MyMediasite/Help/en-US/MyMediasite/NetHelp/)

#### **FEEDBACK TIPS**

- **Respond to student** questions/work within 48 hrs.
- At least 1 opportunity each week to receive feedback

**Connecting to Their Peers**

# **Connecting to The Instructor**

- **VIDEO TIPS** Keep videos to 6 minute segments Utilize a script
	- **Caption utilizing**
	- **Mediasite/YouTube AI** "Nudge" students
	- toward action with video content